BG交易所下载(v3.1.3全新版本官方渠道)

Andriod 系统安装教程

1、登录官网,点击 "Android" 安装包,下载完成后按照系统引导安装即可。

2. 当您在安装或使用过程中遇到任何问题,请点击"帮助"联系客服。

iOS系统安装教程

1、准备一个非限制国家或地区 (美国、中国香港等) 的 Apple ID, 在 App Store 切换 Apple ID。

2、打开 App Store

应用,点击右上角的头像,退出登录,使用美国或香港地区的 Apple ID 登录。(如果提示"无法登录",可能是您近期切换账号过于频繁。您可以更换 ID 或者几小时后重试。如果 ID 被锁定,则需要进行验证或更换 ID 后再试。)

 3、登录成功后,会自动跳转至 ID 对应地区的 App Store。在 App Store 中搜索"Bitget",点击"GET"即可开始安装。

4、回到桌面即可看到 Bitget App 已安装成功。

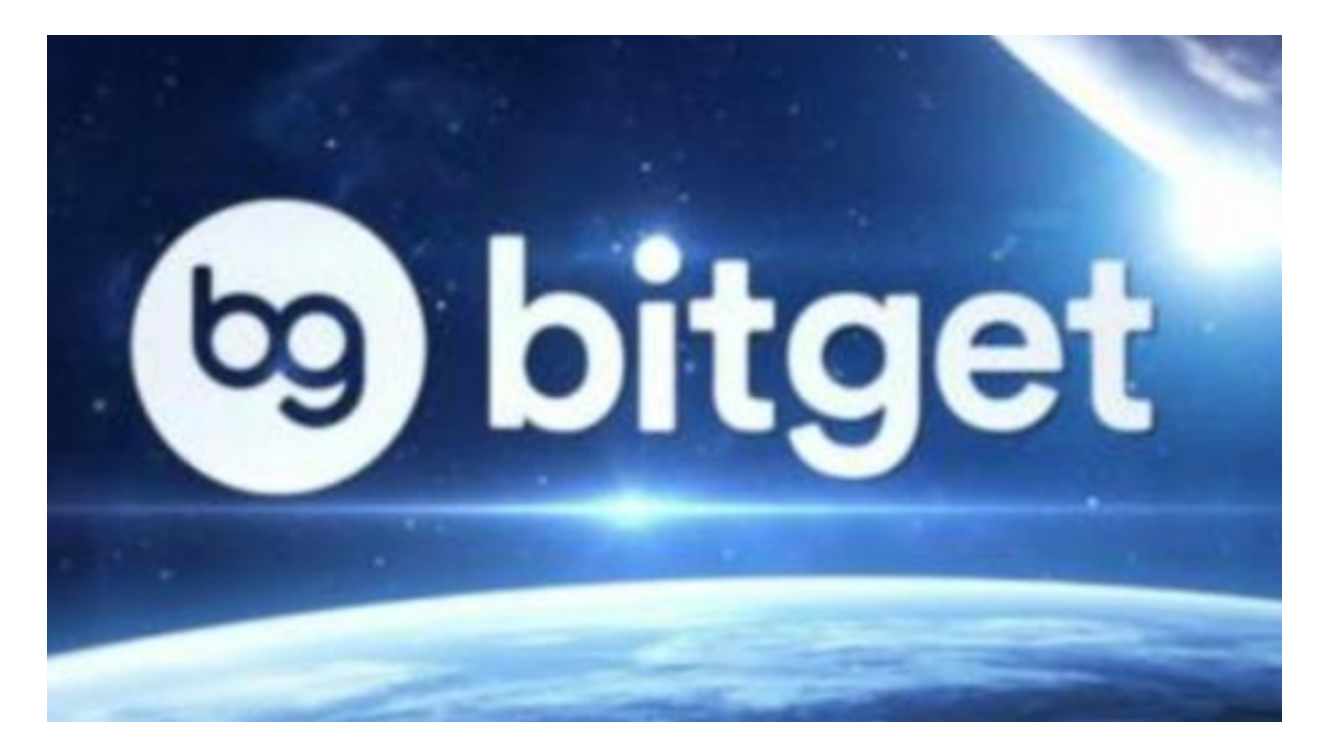

## BG交易所

成立于 2018 年, Bitget 是全球领先的加密资产跟单交易平台。目前, Bitget 为全球 100 多个国家或地区的超过800 万用户提供服务,并通过安全且一站式的交易解决方案,帮助用户更聪明地交易。

Bitget 是首家推出 USDT 合约和跟单交易的加密交易所。同时, Bitget 正不断扩大服务范围,包括现货交易、Launchpad、赚币,为用户提供 450 余种币种及超过 580 个交易对。

 根据 Coingecko数据,目前,Bitget 是排名前五的合约交易平台,以及排名前十的现货交易平台。

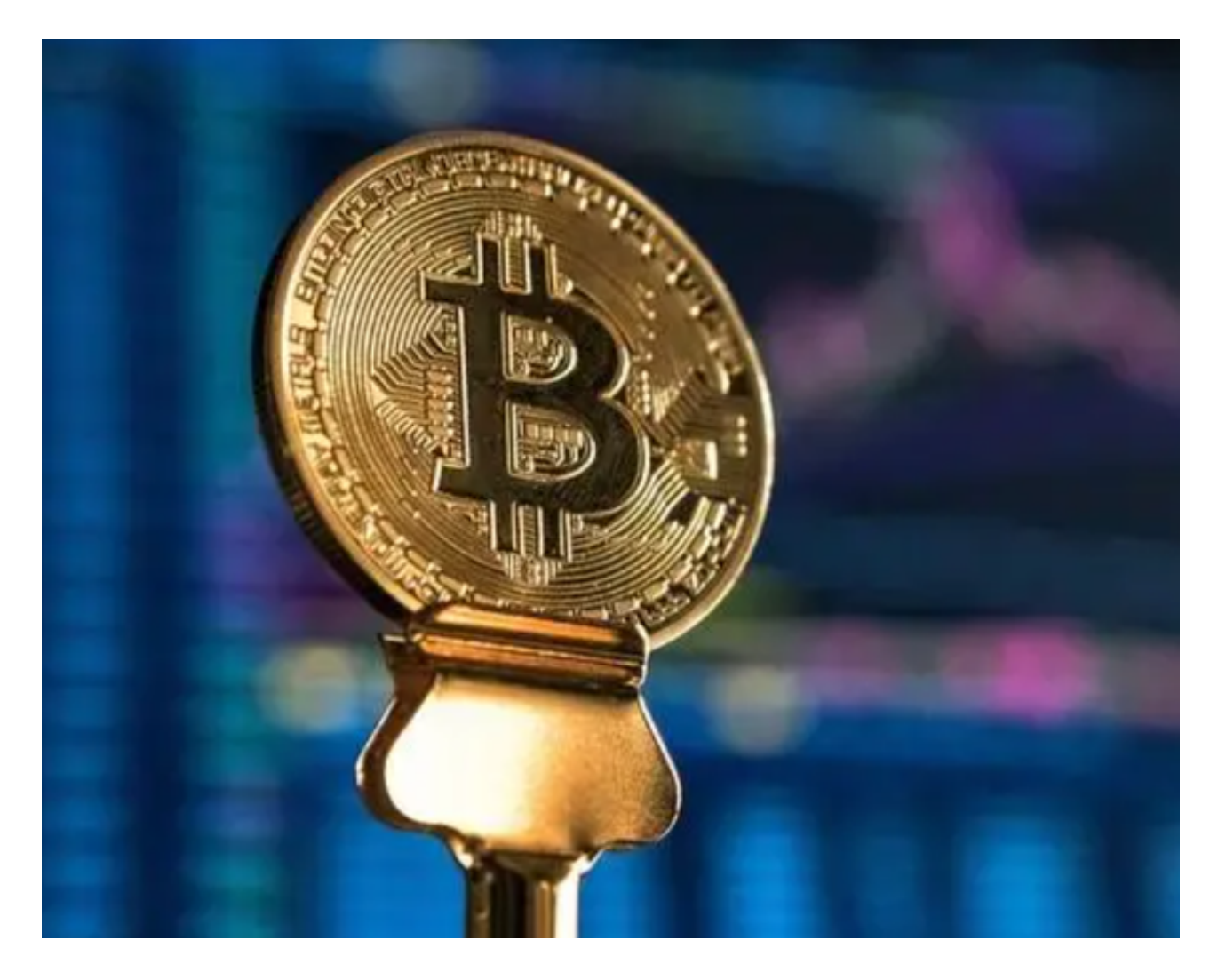

为了避免被钓鱼网站所骗取个人信息,用户应该注意以下几点:

 1.核对网站地址:记住Bitget官方网站地址,避免输入非官方网站地址或点击来自 非官方渠道的链接。

2.用户密码安全:在操作前需确保密码的复杂度和密码的不重复性等安全措施。

3.接收官方通知:确保正确接收官方的提醒和通知,以免错过重要事件或信息。

 最后,如果您发现自己遇到了网站被钓鱼或者您认为Bitget官方网站存在安全隐患 ,您应该怎么处理?

 首先,第一时间联系Bitget官方客服团队,反馈安全问题。其次,及时修改您的密 码,加强账户与资产的安全防备。对于遇到的问题,Bitget官方团队将关注并提供 相应的解决方案,帮助用户维护账户的安全性。

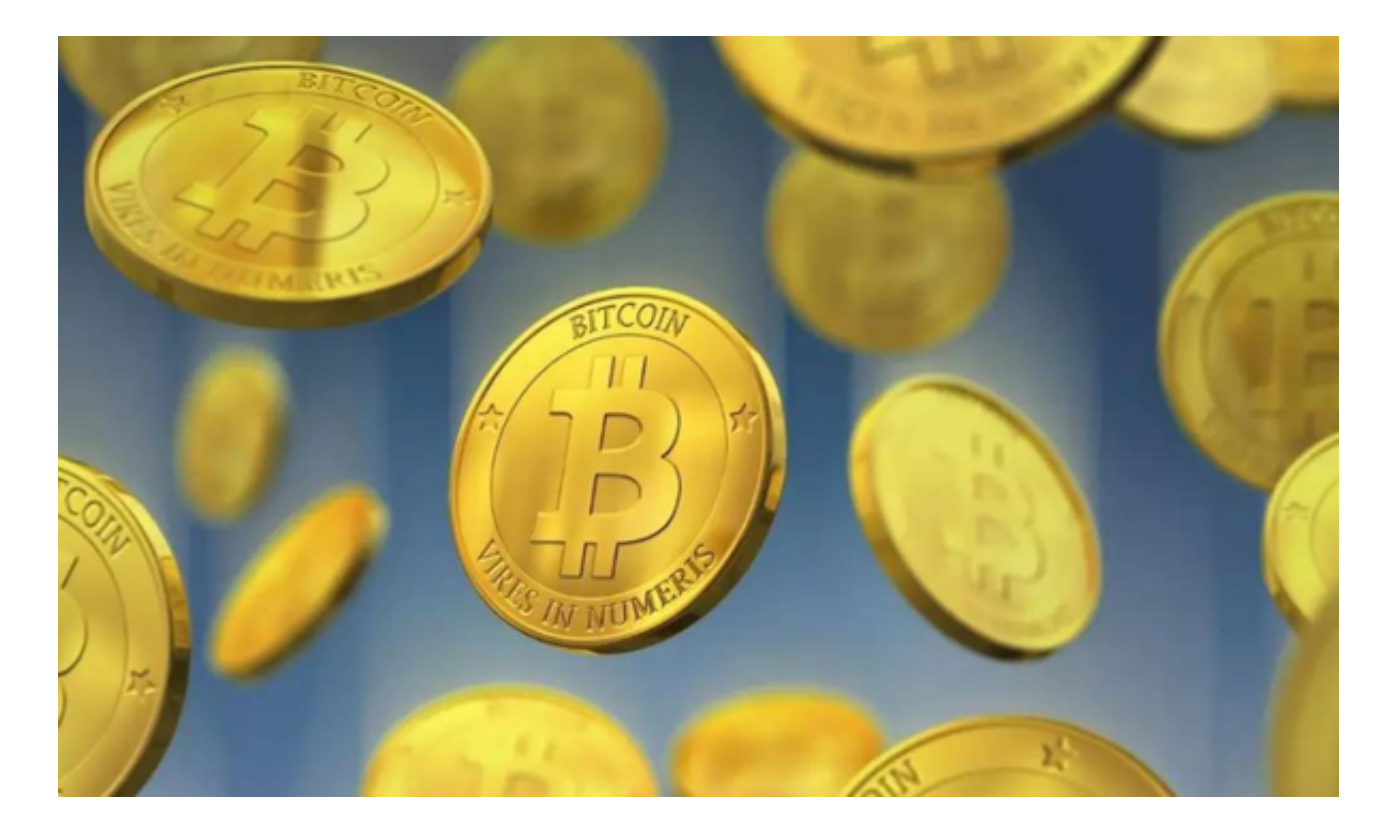

 BG交易所下载(v3.1.3全新版本官方渠道)方式已经分享完了,希望对新手投资 者们有所帮助。